TEI-Arbeitsgruppe "Briefe und Tagebücher"

# Auszeichnung von Briefen nach TEI P 5:

Weiterentwicklung des Diskussionsmodells der Carl-Maria-von-Weber-Gesamtausgabe (Modell ohne Erweiterung der *tags*)

(Stand der Umarbeitung nach der 1. Diskussion am 14. September 2007)

# Vorbemerkung

Die folgenden Vorschläge zur Einrichtung von Briefen beruhen auf dem am Beispiel der Weber-Briefausgabe erstellten Vorschlag, der zunächst auf eine Erweiterung der in TEI P 5 vorgegebenen Elemente und Attribute um eigene briefspezifische Auszeichnungen verzichtete (vgl. dazu: http://www.adwmainz.de/index.php?id=492).

Dieser Vorschlag soll in den Diskussionen der Arbeitsgruppe (vgl. dazu S. 24) schrittweise modifiziert und zu einem modular aufgebauten, konsensfähigen Modell weiterentwickelt werden. In der ersten Sitzung wurden einige grundsätzliche Fragen der Erfassung des eigentlichen Brieftextes erörtert und Probleme der Einordnung briefspezifischer Informationen in die vorhandenen Rubriken der Metadaten diskutiert (vgl. dazu das Protokoll unter http://www.adwmainz.de/index.php?id=492). Die Anregungen der Diskussion sind in das hier vorliegende Papier übernommen und einige Fehler bzw Mißverständnisse beseitigt. Außerdem wurden im <head>-Bereich der *Source Description* bereits die Vorschläge der Diskussionen auf dem Würzburger philtag6 eingearbeitet. Die Bereiche, in denen schon eine weitgehende Einigung erzielt werden konnte, sind am linken Rand durch eine grüne Markierung gekennzeichnet, in schwächerem Gelb wurden die in der ersten Diskussion angesprochenen, aber offen gebliebenen Fragen markiert, Problematisches ist rot gekennzeichnet. (Ggf. sollte der Leser auf die ursprüngliche Version zurückgreifen, um Veränderungen genauer zu erkennen.)

Die Grundstruktur der Darstellung ist zunächst beibehalten; die jeweils in der linken Spalte verwendeten Briefausschnitte sind fiktiv und wurden aus verschiedenen realen und irrealen Brieftexten adaptiert, um möglichst viele Anwendungsfälle in dem Beispieldokument zu erfassen. Vollständige Briefe stehen aus dem gegenwärtig bearbeiteten Jahrgang 1817 der Weber-Briefe zur Verfügung und sollen baldmöglichst als Anhang dieses Textes veröffentlicht werden. Die einführenden Anmerkungen wurden unverändert in dem Papier belassen. Längerfristig könnten die Vorschläge in ein TEI-Wiki überführt werden.

Inhaltsverzeichnis: [in der Diskussion behandelte Teile sind grün markiert]

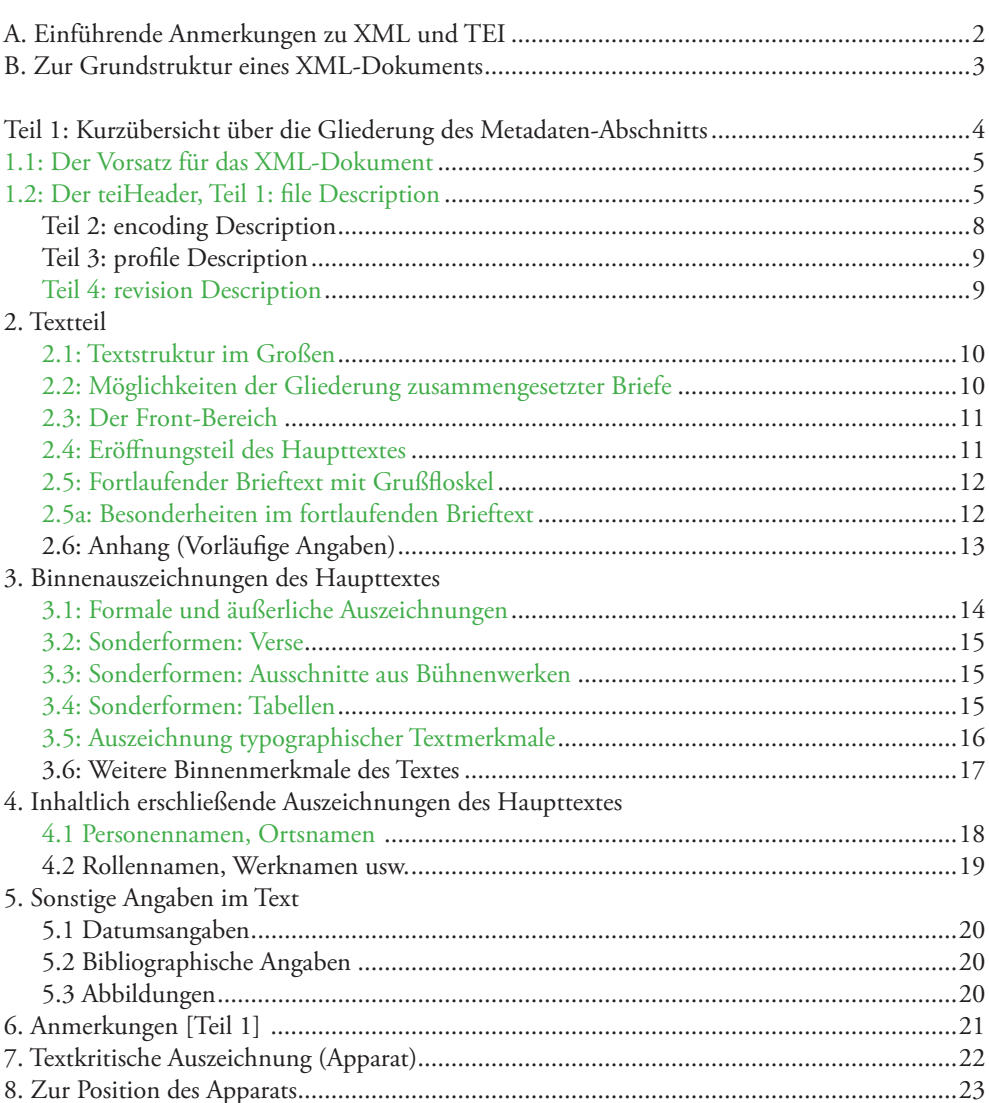

[Zur aktuellen Version der TEI-P5-Guidelines vgl http://www.tei-c.org/release/doc/tei-p5-doc/en/html/]

(2. revidierte Fassung) Detmold, 18. Oktober 2007

## A. Einführende Anmerkungen zu XML und TEI

Die im Hinblick auf die dauerhafte Haltbarkeit der Daten verwendete eXtensible Markup Language (XML) stellt nichts anderes dar als eine **Beschreibungssprache**, die den inhaltlichen und strukturellen Gehalt eines Textes begrifflich zu fassen versucht. Das Ergebnis dieser "Analyse" des Textes wird gewissermaßen im "puren" Text mit abgespeichert und erlaubt dadurch sowohl einer Maschine als auch dem lesenden Menschen, aus der Kombination dieser Strukturbeschreibung mit den nackten "Textdaten" den Gehalt eines Dokuments zu erfassen. Wesentliches Kennzeichen dieser in der Tiefe der Strukturbeschreibung je nach Anforderung beliebig erweiterbaren Beschreibungssprache (daher die Bezeichnung "extensible") ist die außerordentlich wichtige Tatsache der Trennung von "Inhalt" und "Form" – die Form (etwa die Publikation im Buchsatz oder die Ausgabe im Internet) kann aufgrund dieser Beschreibungssprache nun von "außen" erzeugt werden, ohne in die Daten einzugreifen. Leidige "Umformatierungen" als Eingriffe in den "Text", wie man sie etwa beim Wechsel zwischen Textprogrammen oder bei Berücksichtigung der Vorgaben verschiedener Verlage kennt, gehören damit der Vergangenheit an.

Einschränkend sei darauf hingewiesen, daß bei der Wiedergabe historischer Texte bestimmte überlieferungswerte Layout-Informationen mit zu dem zu erfassenden "Inhalt" gehören: Eine Sperrung z. B. muß als solche erfaßt werden – aber nicht, wie im Textprogramm üblich, als Formatier-Element (mit einer bestimmten Schrift und einem bestimmten Wert des Buchstabenabstandes), sondern als zum Text gehörende (inhaltlich bedeutende) Information, deren Layout erst sekundär und abhängig von den Richtlinien des Ausgabemediums bestimmt wird.

Mit der nachfolgenden Liste der sog. **Elemente und Attribute dieser Beschreibungssprache**, so wie sie für die Übertragung und Einrichtung der Briefe Webers (im Hintergrund) angewendet werden sollte, wird die tatsächliche Codierung dieser Texte offengelegt. D. h. der PC verarbeitet die Daten so, wie sie hier dargestellt sind. Diese Darstellung ist mit ein wenig Übung nicht nur für die Maschine, sondern auch für den Menschen lesbar (im Gegensatz etwa zu vielen anderen Programmiersprachen). Die Elemente und Attribute sind hier als "ausformulierter Text" (in Form sogenannter *tags*, d. h. Begriffen, die zur Unterscheidung von sonstigem Text in spitze Klammern < > gesetzt werden) von Hand eingetragen worden. Man muß sich zum Lesen dieser *tags* (und damit des "Quellcodes") eigentlich nur zwei Dinge merken:

### <address>...............................</address>

1. Der normale, in einfache spitze Klammern gesetzte Begriff sagt: Ab diesem Punkt bezeichnet der folgende Text (symbolisiert durch .....) bis zum "Abschalten" durch die Wiederholung des Begriffs den zu einer Adresse gehörenden Text (im Unterschied zum "Einschalt-tag" hat das "Schließ-tag" zu Anfang außer der spitzen Klammer einen zusätzlichen Schrägstrich). (Wenn ein Element keinen Text-"Inhalt" hat, wie z. B. die Angabe eines Seitenumbruchs durch <pb>, kann statt der ausführlichen Schreibung <pb></pb> verkürzt auch <pb/> angegeben werden.)

2. Man kann innerhalb dieser Kennzeichnung eines Textes als *Adresse* weitere inhaltliche Differenzierungen vornehmen; diese erscheinen "geschachtelt" innerhalb der beiden "Schalter" des Oberbegriffes:

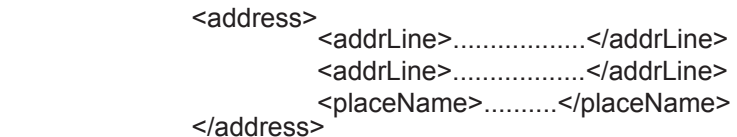

Hier sind innerhalb der Inhaltsdefinition "Adresse" (*address*) drei einzelne Zeilen als Adreßzeilen (*addrLine*) bzw. Ortsangabe (*placeName*) gekennzeichnet. Der so codierte Text enthält keine Informationen zur Darstellung dieser Zeilen in einem auszugebenden Medium, etwa dem Bildschirm. Diese Darstellung würde "von außen" gesteuert, indem man z. B. angibt, alle Adresszeilen sollen in 12er-Schrift mit einem Anfangsabstand von 5 cm vom linken Rand ausgegeben werden. Der Verlag ist damit nicht einverstanden und will 10er-Schrift und zentrierte Absätze, die jeweils dritte Zeile aber halbfett: Man muß nun nicht mehr in das erstellte Dokument eingreifen, sondern verändert lediglich die Anweisungen für das Auslesen dieser Zeilen. Dies ist, stark vereinfacht, einer der wesentlichen Vorteile von XML, abgesehen davon, daß man so in einer großen Textmenge ganz gezielt nach "Adressentexten" suchen könnte.

Besonders wichtig scheint es, vorab darauf hinzuweisen, daß die nachfolgend offengelegten "Codierungs-Strukturen" nicht bedeuten, daß der Text selbst so kompliziert eingegeben oder ausgezeichnet werden muß! Auf der Grundlage der erarbeiteten Auszeichnungskriterien (d. h. der notwendigen Elemente und Attribute) kann eine **Benut**zeroberfläche gebaut werden, bei der man kontextsensitiv die entsprechenden Begriffe lediglich auswählen muß. Wenn man also (um bei dem einfachen Beispiel zu bleiben) aus einer Liste das Element "Adresse" auswählt, würden zur Auszeichnung der folgenden Zeilen automatisch Begriffe wie "Straße", "Hausnummer", "PLZ", "Wohnort" o. ä. angeboten. Dies trägt erheblich zur Minimierung von Fehlern bei der Textauszeichnung bei und entspricht in vielem den Arbeiten, die man sonst vom Formatieren von Texten her gewohnt ist.

Ebenso könnten die jetzt nach dem Vorbild der *Text-Encoding-Intitative* (TEI) gewählten, international verbindlichen englischen Begriffe für die Auszeichnungssprache sogar in der Benutzeroberfläche auch in deutsche Begriffe übersetzt werden (die Zuordnung zu den für die internationale "Kompatibiltät" in Suchmaschinen nötigen englischsprachigen Begriffen würde automatisch unterhalb der sichtbaren Oberfläche erfolgen).

Die TEI-Vorgaben sind sehr flexibel und lassen sich auf verschiedene Weise den jeweiligen Bedürfnissen anpassen, dadurch bieten sie oft mehrere Möglichkeiten, um das gleiche Ziel zu erreichen. Zugleich sind sie aber ggf. auch individuell erweiterbar. Die vorliegenden Vorschläge zur Auszeichnung der Briefe verwenden allerdings nur mit den Vorgaben von TEI in der Version P 5 (die noch nicht endgültig als Standard verabschiedet ist) konforme Elemente und Attribute ohne eigene Erweiterungen.

## B. Zur Grundstruktur eines XML-Dokuments

Alle Dokumente bestehen grundsätzlich aus **Metainformationen** und dem eigentlichen **Textkorpus**. Am leichtesten verständlich ist die Gliederung des eigentlichen Textkorpus, der grundsätzlich aus 3 (ggf. 4) Teilen besteht:

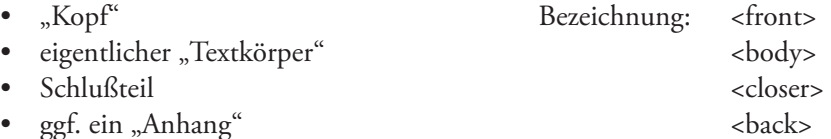

Diese einzelnen Teile sind in den folgenden Texten detaillierter behandelt, wobei jeweils in der linken Spalte ein konstruiertes Beispiel wiedergegeben ist, das möglichst alle Fälle enthält und dadurch teilweise etwas überfrachtet wirkt. In der Regel folgen die Brief-Texte einzelnen Modellen, so daß eine derart komplizierte Hintergrundstruktur eher die Ausnahme bleibt. Ebenso durch Beispiele illustriert sind die Metainformationen, die je nach Projekt in einer sehr unterschiedlichen Ausführlichkeit behandelt werden können.

Vorauszuschicken ist noch die Definition zweier wichtiger Begriffe:

1. Die Elemente (die sog. *tags* in spitzen Klammern) erfassen begrifflich den Inhalt bzw. die Struktur des Textes und können entweder additiv aufeinander folgen (wie im

obigen Beispiel <front>, <body> usw.) oder aus einem Ober-Element und darin geschachtelten Unter-Elementen bestehen (vgl. das obige <address>-Element).

2. Elemente können durch **Attribute** näher bestimmt werden (im folgenden stets blau gekennzeichnet). Das Vokabular für diese nähere Bestimmung steht dann innerhalb des *tags,* und in der Regel wird dazu ein Wert in Anführungszeichen angegeben.

Dazu zwei Beispiele: Eine Überschrift <head> kann aus dem Original übernommen oder bei Fehlen vom Herausgeber ergänzt werden. In diesen Fällen kann der "Typ" der Überschrift mit vermerkt werden, im ersten Fall als Typ=Original (in der Codierungssprache: <head type="original">, im zweiten Fall als Typ=Herausgeber (<head type="editor">.

Es gibt eine Reihe von generell verwendeten Attributen (sog. global attributes), wozu z. B. die Angabe des Typs (type) oder der Zählung eines Elements (n, von <u>n</u>umber), ferner seine Identifi kationsnummer (xml:id) und die Art der Gestaltung/Darbietung dieses Elements in der vorgefundenen Quelle (rend = rendition) gehören.

Dabei ist es möglich, mehrere Attribute unmittelbar nacheinander anzugeben. So möchte man bei einer Hinzufügung im Manuskript z. B. wissen, von wessen Hand sie ist und wo sie eingefügt ist (hier über der Zeile). Dies sähe dann folgendermaßen aus:

## <add hand="Weber, Carl Maria von" place="supralinear">

Dies ist zu lesen als: Hinzufügung (<add> = addition) von der Hand (hand) Webers über der Zeile (place) eingefügt.

Die Zahl der Attribute ist prinzipiell unbegrenzt, sie sind in TEI teils in sogenannten Attribut-Klassen (attribut-classes) zu inhaltlich zusammengehörenden Gruppen zusammengefaßt.

Mit diesen Vorbemerkungen müßten alle folgenden Angaben ohne Probleme lesbar sein. Es sei noch einmal daran erinnert, daß im folgenden die wirkliche maschinen- (und menschen)-lesbar Codierung vorgestellt wird, die der Benutzer so nicht sehen bzw. mit der auch der Editor in der Regel nicht selbst arbeiten würde, obwohl nach bisherigen Erfahrungen eine Einarbeitung in diese Strukturen unproblematisch ist und auch eine Eingabe mit XML-Editoren (wie oxygen oder XMLSpy) die Arbeit bereits wesentlich erleichtert. Spezielle Editoren für die jeweiligen Zwecke sind aber erforderlich, um dieses außerordentlich nützliche Auszeichnungs-System allgemeiner zu verbreiten.

### **Teil 1: Kurzübersicht über die Gliederung des zu jedem Brief gehörenden Metadaten-Abschnitts (sog. TEI-Header) mit einigen wenigen ausgewählten (hier doppelt eingerückten) Unterelementen:**  $<$ TFI $>$

### <teiHeader>

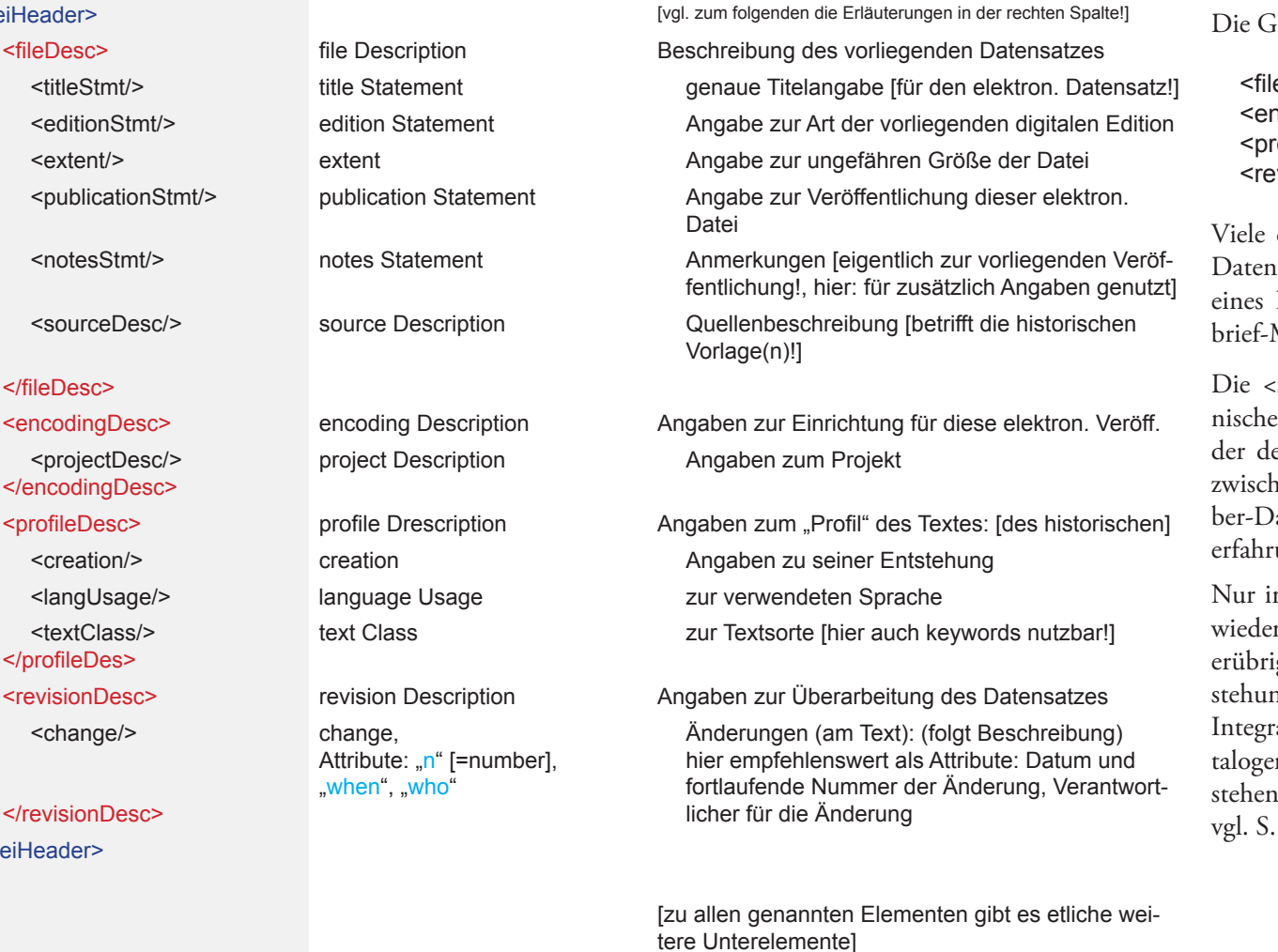

<text> ... </text> nach den Metadaten folgt der Text [zur Gliederung des Brieftextes siehe S. 10ff.]

# Zusätzliche Erläuterungen:

Großgliederung des TeiHeaders lautet also:

<fi leDesc> $ncodingDesc$ ofileDesc> visionDesc>

dieser, zu wesentlichen Teilen auf den elektronischen isatz bezogenen Angaben bleiben für eine Edition (etwa Briefwechsels) gleich, können also aus einem Einzel-Muster übernommen und ggf. angepaßt werden.

fileDesc> bezieht sich auf den vorliegenden elektroen Datensatz, bei der Angabe eines Titels z. B. ist also es entsprechenden Files gemeint. Die Differenzierung nen aus dem Original übernommenen und Herausgeaten ist in einem Muster klar herauszuarbeiten, da hier ungsgemäß leicht Verwechslungen entstehen.

nnerhalb der fakultativen <profileDesc> ist jeweils der rgegebene Text als historischer gemeint. Für die Briefe igen sich durch die Datierung meist Angaben zur Entng. Die Angaben zur <textClass> wurden von uns für die ration einiger "keywords" genutzt, die aus den Briefka-In übernommen sind und als Suchstrings zur Verfügung sollten (zu den dadurch entstehenden Doppelungen 9).

</TEI>

 $\leq$ 

</editionStmt>

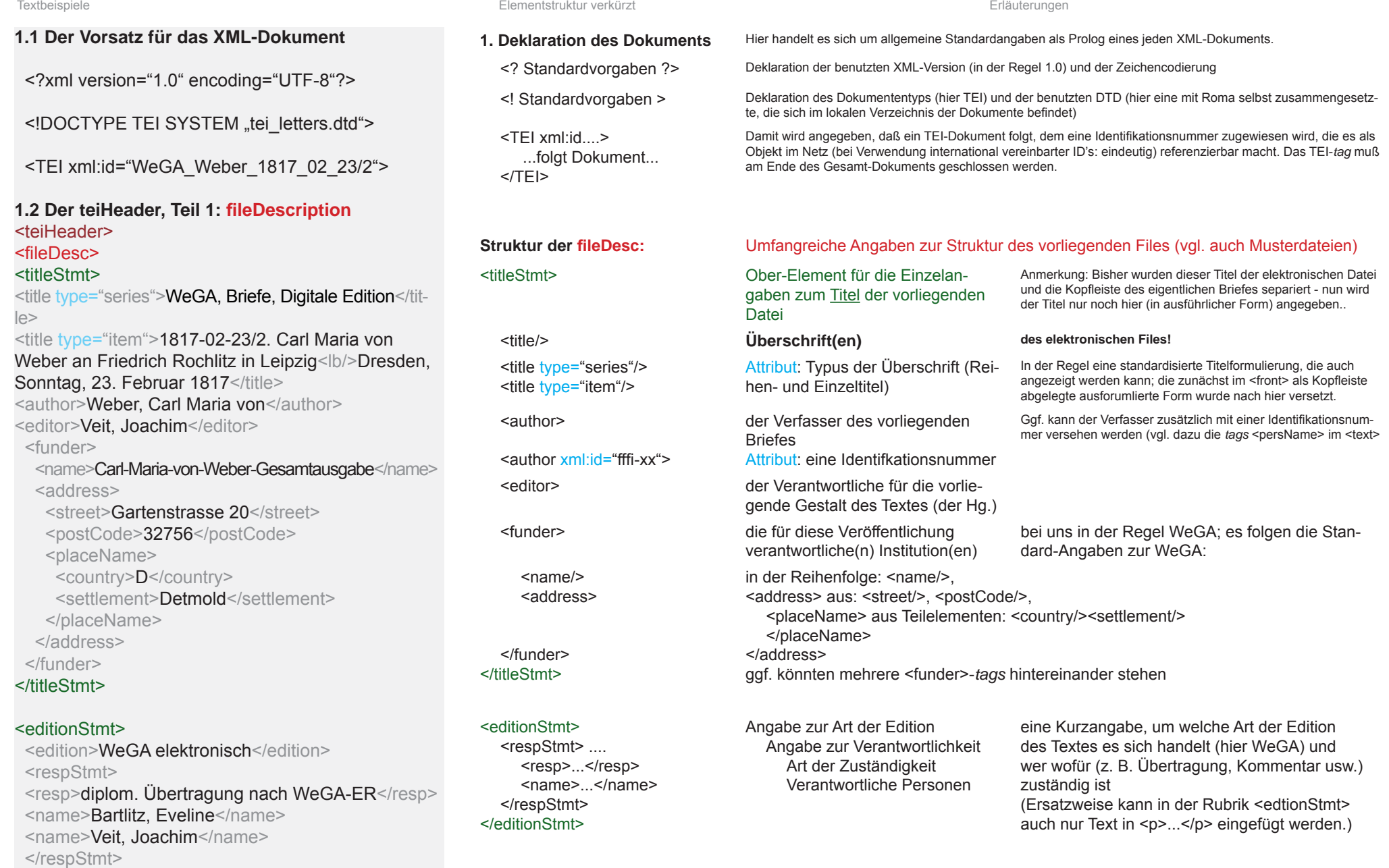

<extent>

Angabe zur Größe der Datei (in MB) fakultative Kurzangabe

1817</date>

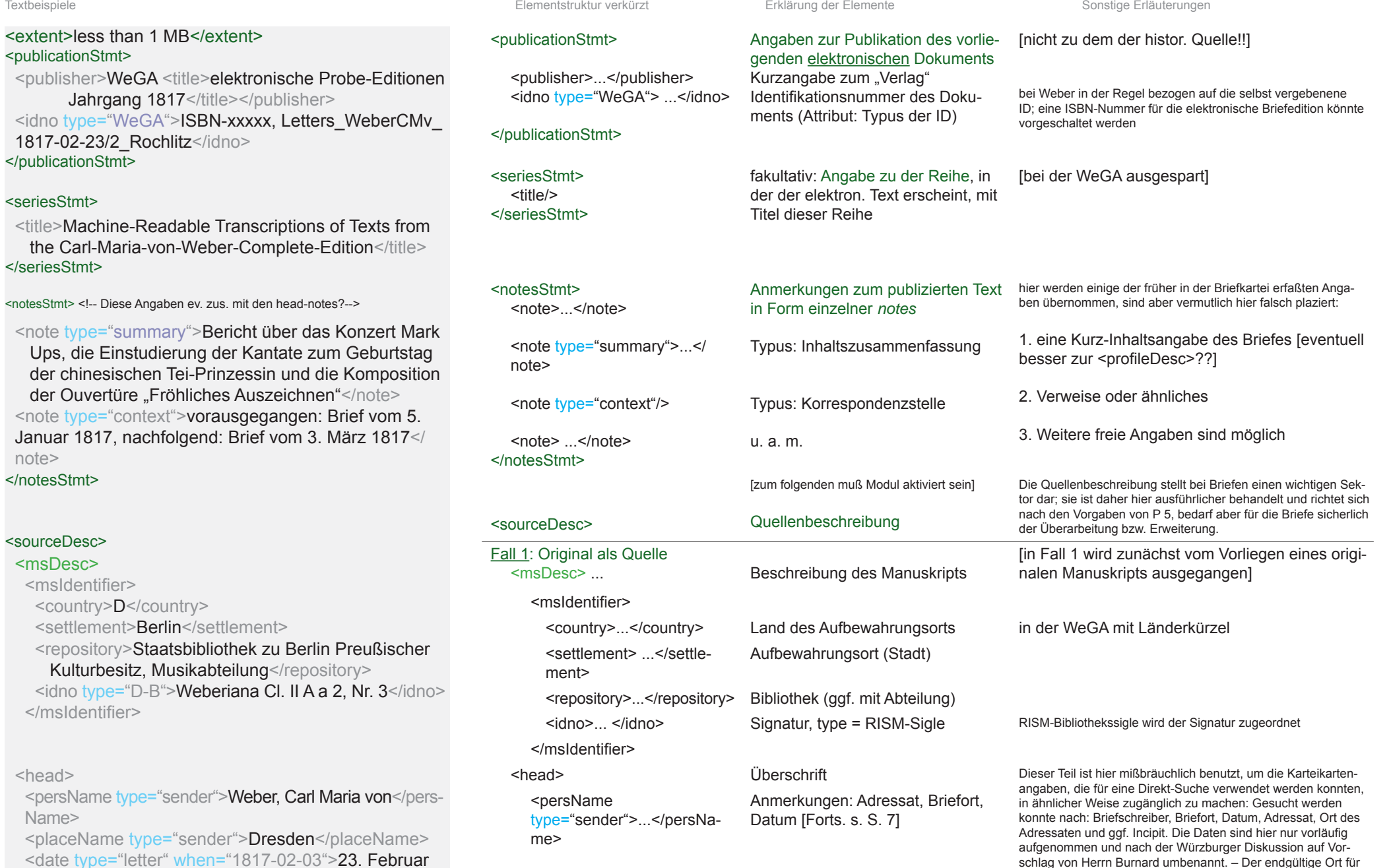

diesen <head>-Bereich ist noch zu klären (ggf. <letterHead?>).

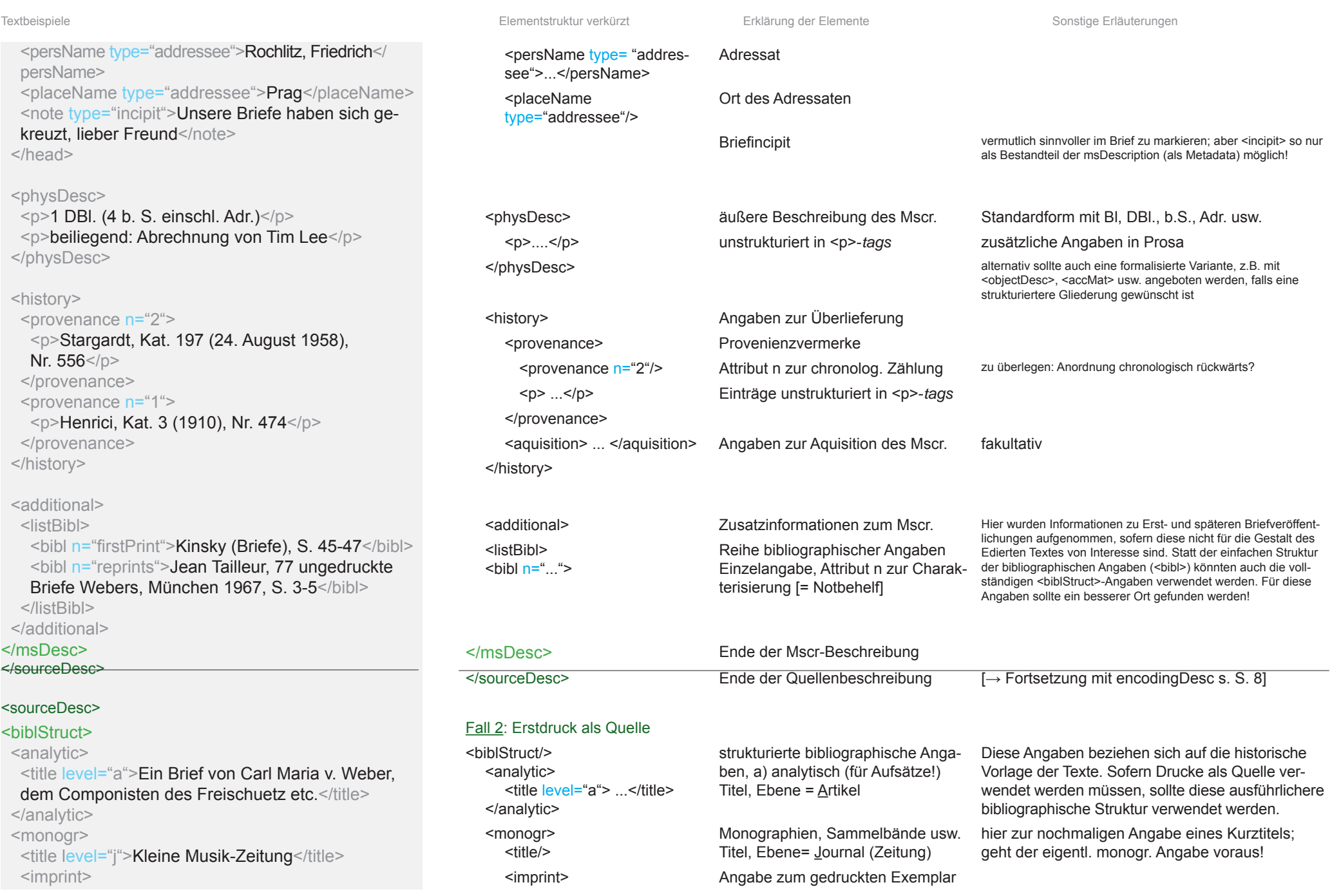

 $\mathcal{C}^{\mathcal{A}}$ 

</editorialDecl>

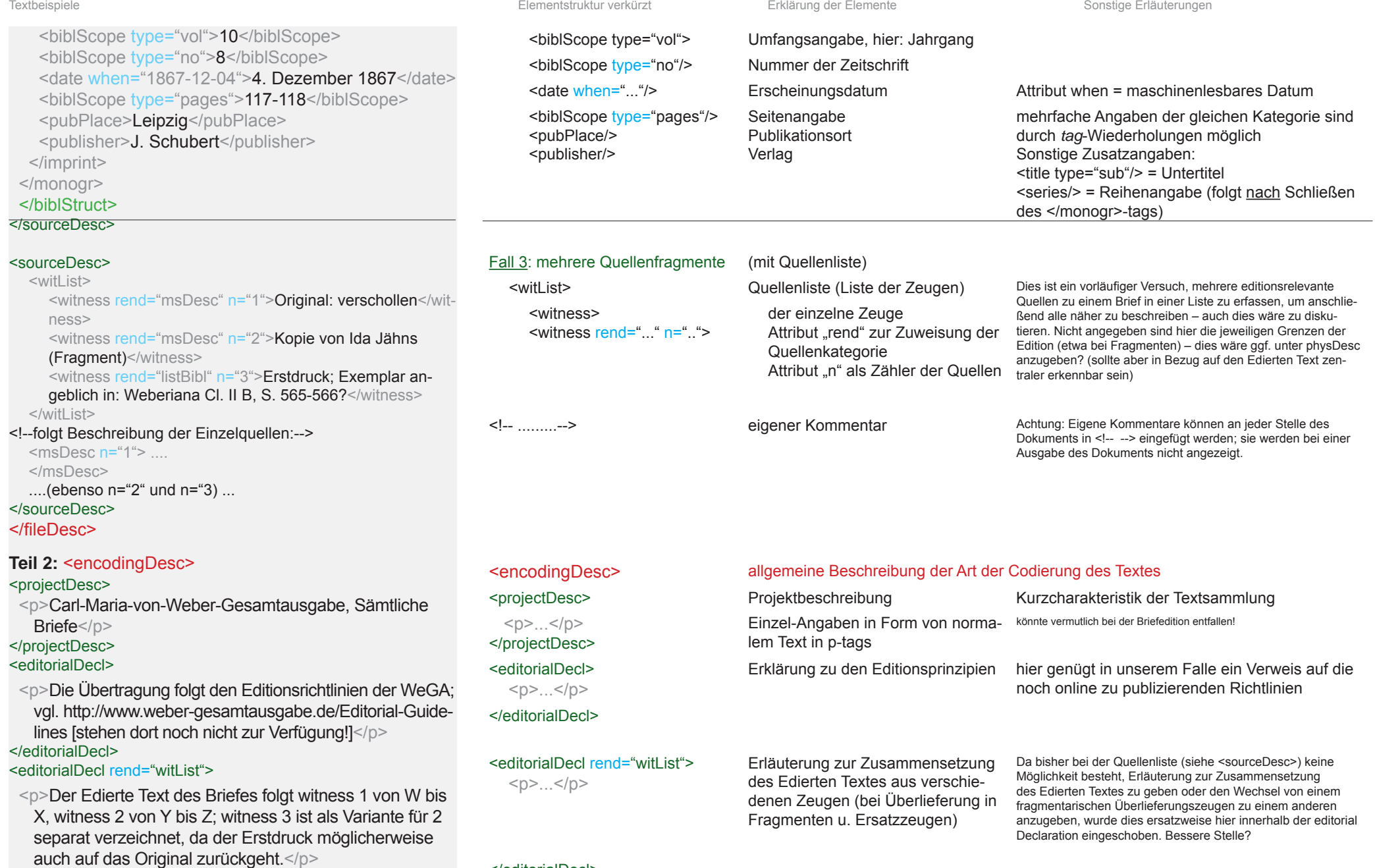

Textbeispiele Elementstruktur verkürzt Erklärung der Elemente Sonstige Erläuterungen

[...]

</revisionDesc>

<change when="2007-06-12" n="1.2" who="JV">Datei erstmals nach P 5 eingerichtet</change>

</change>

![](_page_8_Picture_280.jpeg)

### **2. Textteil: 2.1 Textstruktur im Großen:**

### <text>

<front>[Hier stünden Bemerkungen vor dem eigentlichen Textkorpus, d. h. ggf. Herausgeberüberschriften]</front>

<body> [Hier stünde der eigentliche Text des Briefes bis hin zu eventuellen Postscripta]</body> <back> [Hier stünden Anhänge eines Textes; zum möglichen Inhalt siehe den Einzelpunkt <back>]  $<$ /back $>$ 

### </text>

## **2.2 Möglichkeiten der Gliederung zusammengesetzter Briefe**

### <body>

### <div type="writingDate" n="1"><date when="1817-02-  $23^{\circ}$ />

<p>Hier beginnt der erste Teil des Briefe, z. B. bei Briefen über mehrere Tage oder von verschiedenen Schreibern</p>

<p>und weitere Abschnitte bis zum Ende des 1. Teils</p>

### </div>

### <div type="writingDate" n="2"><date when=1817-02-

24"/><head type="editor">Nachtrag des Autors vom folgenden Tag</head>

<p>Hier stünde nun der Text des folgenden Teils des eigentlichen Briefes</p>

## </div>

</body>

Textbeispiele Elementstruktur verkürzt Erklärung der Elemente Sonstige Erläuterungen

![](_page_9_Picture_213.jpeg)

### **2.2 Binneneinteilung umfangreicherer bzw. zusammengesetzter Briefe**

Durch Verwendung von divisions (<div>) läßt sich eine freie Unterteilung des Brieftextes vornehmen. Dabei können die jeweilligen Kategorien der Unterteilung durch das Attribut *type* gekennzeichnet werden, die Teile selbst werden durchnumeriert. <div> sollte auch bereits für die Adresse verwendet werden, die als Teil des Briefes zu werten ist.

![](_page_9_Picture_214.jpeg)

In der Regel bieten sich bei Briefen einzelne Schreib-Tage (ggf. auch Vormittag/Nachmittag o. ä.) als Einteilungsmöglichkeit an; alternativ denkbar sind auch Autoren-/Schreiber- oder Quellenwechsel als Anhaltspunkt. Da eine Verschränkung der <div>-Einheiten nicht möglich ist, müßten bei Kombinationen dieser Fälle andere Kennzeichnungsmöglichkeiten (z. B. <milestone>) genutzt werden.

**2.3 Der Front-Bereich**

![](_page_10_Picture_277.jpeg)

![](_page_10_Picture_278.jpeg)

### **2.5 Fortlaufender Brieftext mit Grußfl oskel**

- $p$ >Sie hätten mir längst schreiben sollen, aber nun greife ich zur Feder, da ich Ihnen ohn ein paar Dinge zu schicken habe</p>  $\leq$ p>Geben Sie mir in meiner Ansicht recht?
- ist lange her, daß Sie mir mitteilten......</p <p>Dies soll genügen!</p>

### <closer>

<salute>Ew: Wohlgebohren </salute> <salute>gehorsamster Diener</salute> <signed>Carl Marie von Weber<signed> <signed/>Königl: Kapellmeister</signed> <salute rend="center">Grüße auch an Schulzens!</salute>

<dateline>vom Haus, Sonntagnachmittag 1817</dateline>

### </closer>

</div>

### <div type="ps">

<p>Nachtrag: Ich hatte den Brief gestern zu Post getragen und fand einen verschlossenen Schalter. Die dadurch bedingte Ve spätung bitte ich zu entschuldigen.</p>  $\langle$ div $>$ 

</body>

### **2.5a Besonderheiten im fortlaufender Brie**  $<$ div n="2" $>$

 $\leq p$  n="1">Ich sage es Ihnen jetzt. Sie hätten längst schreiben sollen, aber nun greife ich Feder, da ich Ihnen ohnehin ein paar Ding schicken habe.</p>

<p>Geben Sie mir in meiner Ansicht recht? ist lange her, daß Sie mir mitteilten......</p> </div>

![](_page_11_Picture_265.jpeg)

#### Textbeispiele Elementstruktur verkürzt Erklärung der Elemente Sonstige Erläuterungen

![](_page_12_Picture_69.jpeg)

<back> <div>

</div> </back> </text> </TEI>

![](_page_12_Picture_70.jpeg)

großformale Unterteilung, vgl. hierzu die sepa-

rate Beschreibung S. 10

### **3. Binnenauszeichnungen des Haupttextes**

### **3.1. Formale und äußerliche Auszeichnungen**

- <div type="writingDate" n="1"><date when="1817-02-23"/> <p n="1">Dieses ist der allererste Absatz meines Briefes,
- den ich Ihnen hier schicke. Er endet hier.</p> <p>In meinem zweiten Absatz kennzeichne ich Ihnen den
- Satz <s>O, wie wird mir plümerant.</s> unsinnigerweise als einzelnen Satz, was in einem Briefe dieser Art höchst selten ist. Damit ist mein Text aber bereits virtuell so lang, daß man den Eindruck hat, nach dem Absatzende sei die Seite voll. <pb n="2"/> Und danach geht es weiter, wobei ein Zeilenumbruch in meinem Brief wie hier <lb/> durchaus vermerkenswert scheint. Ein Spaltenwechsel<cb/>cb/> ist dagegen selten.</p>
- <p>In diesem Absatz habe ich meine berühmten, bedeutungsschwangeren "Denklücken", d. h. Leerraum, gelassen: <space extent="10 letters"/>. Im Attribut gebe ich eine ungefähre Länge an. Wenig später sieht es schlimmer aus, da ist eine <gap extent="15 letters" reason="abgeknabbert"/> Lücke im Manuskript (die ich inhaltlich noch näher definiert habe). Im nächsten Fall n<damage><supplied>ehme</supplied></damage> ich an, daß die Lücke noch schließbar ist. </p>><pb n="3"/>
- <p>Nachem ich nun neuerlich die Seite gewechselt habe, habe ich folgendes Wort für Sie ziemlich undeutlich lesbar als <unclear>Grusfml</unclear> geschrieben, wer das lesen kann, wird vermuten, daß das Unlesbare <unclear>Grusfml<supplied reason="vgl. Ende der Briefkopie" source="witness2">Grussformel</supplied> </unclear>heißen sollte. Wenn jemand einen Grund für diese Vermu<c type="hyphenation">-</c>tung (supplied) angeben kann, sollte er das attributiv in der Textauszeichnung tun.</p>

#### </div>

### **3.1 Formale und äußerliche Auszeichnungen des Brieftextes im Detail betreffend:**

ggf. + Attribute

division

<div> <div type="..." n=".."> <p> ... </p> paragraph Textabsatz

 $<|>$  ...  $<|>$  $\langle$  n="1"> ... </|>

<supplied> ... </supplied> </damage>

</gap>

 $<\c>-\leq/c>$ 

<c type="hyphenation>-</c>

<space extent="5 letters"/> extent

<damage>

<gap> <desc> ...</desc>

line(mit Zeilenzählung) <space/>
space/>
Space/>
Space/>
Leer-Raum im Text (ggf. auch "dimension") damage supplied text within damage area

> gap + description

Es können ggf. als Attribute angegeben werden: reason (Grund), extent, hand, agent (Ursache des "Schadens")

ggf. kann hier als Attribut reason (Grund) und source (Quelle) des angenommenen Ersatztextes angegeben werden

<s> ... </s> </s> sentence Satz (einzeln); nur falls aus besonderen Gründen eine Unterteilung des Absatzes nötig!! Zeilenmarkierung (Alternative: nur <lb/>>lb/>) <seg> ... </seg> arbitrary segment ebenso: Segment (frei bestimmbar) <pb/> page break Seitenumbruch (als leeres Element oder:) <pb n="2"/> attribut: n mit Attribut zur Seitenbezeichnung <lb/> line break Zeilenumbruch (der als Merkmal des Quelltextes festgehalten werden soll) <cb/> column break Spaltenumbruch (als Textmerkmal)

> Angabe zur Ausdehnung dieses Leerraums (bei Weber z. B. für "Gedankenabsätze")

Lücken/Schaden im Manuskript; angenommener Text kann angegeben werden

Lücken im Manuskript (nur bei Totalverlust), leeres Element oder Beschreibung innerhalb des <desc>-Elements nötig

Bsp.: reason="illegible" (Grund der Lücke: unleserlich) agent="rubbing" (Ursache der Unlesbarkeit: ausradiert)

<unclear/> unclear für schwer Lesbares oder Unsicheres

<supplied/> supplied text Angenommener Text für Unlesbares oder Fehlendes (in Zshg. mit <gap> oder <unclear>)

> character Markierung eines Einzelzeichens, hier der Silbentrennung, falls nötig [richtige Form??]

![](_page_14_Picture_298.jpeg)

Textbeispiele Elementstruktur verkürzt Erklärung der Elemente Sonstige Erläuterungen

 $<$ /lg>

![](_page_14_Picture_299.jpeg)

![](_page_14_Picture_300.jpeg)

## **3.5. Auszeichnung typographischer Textmerkmale:**

<text type="letter"> <body>

- <p>Du hast mir in Deinem letzten Brief eine wirk**lich <hi** rend="underline n="2"**>ausserordentlich** große</hi>Freude gemacht, ich habe nämlich die neue <hi rend="latintype">Cantate</hi> wirklich noch nicht gekannt. Wußtest Du dies?</p>
- <p>Wie ich Dir aber schon gestern schrieb, werde ich am 12<hi rend="sup"><sup>ten</sup></hi> September wegfahren. Ich lege hier einen Zettel aus der gestrigen Zeitung bei:</p>
- <p>Das Konzert war <hi rend="bold" >**nicht**</hi> akzeptabel, was der Dresdner Künstler gestern gab. Wir <hi rend="italic">*verbeten*</hi> uns künftig eine solche Zumutung. Lieber Künstler, bitte laß das <hi rend="spaced">S i n g e n</hi> sein! Dies sagt die <hi rend="capitalize">REDAKTION</hi>.</p>
- <p>Mein lieber <distinct type="psSlang">Mukkenkönig</distinct>, hättest Du das je geglaubt? Ja, ich habe was für mich getan getreu dem Motto: <foreign xml:lang="la">Mens sana in corpore sanella</foreign>. So! <space extent="5 letters"/> Nun zu etwas Ernstem! Ich habe meine Auszeichnungsbeispiele aufgebraucht [...] .</p>
- <p>Der Phantasie sind hier <hi rend="underline n="1"><u>keine</u></hi> Grenzen gesetzt, die Beispiele sollen hier genügen. Die große Dichte der Auszeichnungen bitte ich zu entschuldigen!</p> </body>

 $<$ /text $>$ 

d. h. sich nicht im bloßen Erscheinungsbild

Hervorhebung (graphisch vom umgebenden Text

### **3.5 Die vorliegende Text- bzw. Wortgestalt betreffend:**

ACHTUNG: Die Unterscheidung von <emph> und <hi> ist im folgenden willkürlich zugunsten einer Bevorzugung des graphischen Befunds (ohne die Komponente einer inhaltlichen Bedeutung, wie sie in <emph> bevorzugt festgehalten ist) aufgegeben.

<emph> ... </emph> emphasis = Hervorhebung Hervorhebung (mit inhaltlicher Bedeutung,

 $\langle h$ i $>$  ....  $\langle h$ i $>$  $\langle$ hi rend="..."/>

<hi rend="bold">...</hi> bold<hi rend="capitalize">...</hi> capitalize KAPITÄLCHEN (= Druckschrift)

### <distinct>

<distinct type="psSlang"/>

### <space/>

<space extent="5 letters"/>

highlighted rendition = Art der Hervorhebung <hi rend="sup"> ...</hi> superscript letters hochgestellt 12 <hi rend="sub">...</hi> subscript letters tiefgestellt 12 <hi rend="spaced">...</hi> spaced letters g e s p e r r t (= in der Regel Druckschrift) <hi rend="underline" n=2"/> underlined = unterstrichen

linguistically distinct personal Slang = Weber: Familiensprache space = Leerraum

extent = Ausdehnung (Maß)

abgehoben, ohne primär inhaltliche Begründung) <hi rend="latintype">...</hi> latintype lateinische Schrift (= im Handschriftlichen) ?<hi rend="kurrent"> ...</hi> ??? = Kurrentschrift [dt. Schrift] Kurrentschrift (= im Handschriftlichen) <hi rend="italic"> ...</hi> italic *kursive* Schrift; bitte nicht mit latein. Schrift im hss. Bereich verwechseln!<hi rend="gothic">...</hi> gothic type Fraktur ("deutsche Schrift") (= Druckschrift) <hi rend="antiqua">...</hi> antiqua type Antiqua (= Druckschrift) (vgl. hss. "latein")

> unterstrichen, n gibt Zahl der Striche an, hier: doppelt

**fett** (= Druckschrift)

erschöpfend)

<foreign> foreign Fremdsprachiges (wenn inhaltlich differenziert werden soll)

<foreign xml:lang="la"/> language=latin ggf. für Angabe der Sprache verwendbar (entscheiden, ob inhaltliche Diffenzierung nötig)

> Kennzeichnung bestimmter Sprachformen (technischer Ausdruck, Slang, archaisch o.ä.)

wiederzugebender Leerraum in Brief (z. B. Webers "Denklücken") (=leeres Element!)

Die hier festgelegte Bevorzugung von <hi> gegenüber <emph> bzw. die Zusammenfassung der Auszeichnungen unter dem Element <hi> wäre ggf. nochmals in der TEI-Mailingliste zu erörtern.

<!-- P.S. Zur Verdeutlichung sind hier die Auszeichnungen umgesetzt, was natürlich Unsinn ist und nur der Verdeutlichung dient! -->

### **3.6. Weitere Binnenmerkmale des Textes:**

# <text>

<body>

- <p>Es wäre verfehlt, das Wort <foreign xml: lang="en">body</foreign> hier mit <distinct type="archaic">Leibchen</distinct> zu übersetzen, denn wie es schon bei den Alten heißt: <cit><quote>Wähle Deine Worte wohl, sonst redest Du nur Kohl!</quote></cit> Das Ganze ginge <sic>villeicht</sic>auch mit <q>"Leicht spricht es die Jugend aus, später sieht es anders aus!"</q> Alles klar?</p>
- <p>Wenn nicht, siehe dazu:<br/>shibl><title>Danebengegangene Sprüche, 2. Auflage, Bonn 2006</ title> <author>Emil Otto Dall</author></bibl>, aber heute stünde da <corr resp="author" value="sehr">sher</corr> wahrscheinlich <add place="supralinear" hand="author"> oder besser gesagt: mit Sicherheit</add> ein ziemlich ausgeprägter dicker <del type="overstrike" hand="unknown"><del>Zensurvermerk</del</del>>. Aber bitte haben Sie nie Angst vor solchen <soCalled>Powerabschnitten </soCalled>, eine so dichte Auszeichnung wie hier ist nicht nur unpraktisch, sondern praktisch fast unmöglich! (naja...)</p>
- <p>Es fehlte noch der Fall einer Abkürzung, sowohl für <abbr>Abkzg<expan>Abkürzung</expan></ abbr> als auch in den bei Weber häufigen Formen, also: Herr <abbr>Fr:<expan>Friedrich</expan></ abbr> sprach zu mir usw.</p>

</body>

 $\langle$ text $\rangle$ 

![](_page_16_Picture_329.jpeg)

Textbeispiele Elementstruktur verkürzt Erklärung der Elemente Sonstige Erläuterungen

### **Zitate, bibliographische Angaben, Korrekturen, Ergänzungen, Streichungen, Abkürzungen usw.**

![](_page_16_Picture_330.jpeg)

Textbeispiele Elementstruktur verkürzt Erklärung der Elemente Sonstige Erläuterungen

### **4.1. Kennzeichnung von Personennamen und Ortsnamen, andere Namen:**

![](_page_17_Picture_354.jpeg)

**4. Inhaltlich erschließende Auszeichnungen des Haupttextes: 4.1 Personennamen, Ortsnamen**

### <text>

### <body>

- <p>Lieber Freund, hatte ich Dir eigentlich schon erzählt, daß in meinem neuesten Stück auf dem Theater der kleine <persName>Richard Wagner</pers Name> mitgespielt hat?<p>
- <p>Dieser <persName key="fffi-person\_1420" xml: id="PND:111998789"><reg>Wagner, Richard</ reg>Richard</persName> hat so gespielt, daß mann wohl noch Großes von ihm erwarten kann. Warte  $ab$ <sup> $\lt$ /n $>$ </sup>
- <p>Mein ehemaliger, noch ganz frisch verheirateter **<persName** key="fffi-person\_584><reg>Gänsbacher, Johann</reg>Studienkollege</persName> hat michann übrigens letzte Woche besucht.</p>
- <p>Soweit ich weiß, hat <rs><reg>Gänsbacher, Johann</reg>er</rs>sich jetzt vorgenommen, kommende Woche gleich weiter nach <placeName><reg>Koblenz</reg>Coblentz</placeName> zu reisen, um im <geogName>Lahntal </geogName> ein wenig Fahrrad zu fahren. Anschließend gibt er ein Conzert im <placeName type="venue" >Gürzenich</placeName> und reist weiter in die rechtsrheinischen Gegenden, wo er b der <orgName>Philharmonischen Gesellschaft</o Name> im schönen <placeName>Flotow </placeName> Sommerurlaub macht. Er hofft dort <persName key="fffi-person\_1829, fffi-person 1830"><reg>Fischer, Otto</reg><reg>Fischer, Wil mine</reg>Fischers </persName> zu treffen.</p> </body>  $<$ /text $>$

### **4.2 Rollennamen, Werknamen usw.**

<text>

<body>

- <p>Die letzte Aufführung war so, daß die <name type="role" >Thekla</name> und auch die alternde <name type="role" >Thusnelda</name > gut zur Geltung kamen. Wer hätte es gedacht?</p>
- <p>Bevor am nächsten Tag der <name type="work"> Wallenstein</name> zur Aufführung kam, ging noch der heitere <name type="work">Abu Hassan</name> über die Bretter. Das eine ein Schauspiel, das andere ein Singspiel.</p>

<!-- [alternativer Vorschlag:] -->

- <p>Bevor am nächsten Tag der <name type="work text"> Wallenstein</name> zur Aufführung kam, ging noch der heitere <name type="work music">Abu Hassan</name> über die Bretter. Das eine ein Schauspiel, das andere ein Singspiel.</p>
- <!-- [weitere, **von uns gegenwärtig benutzte Alternative**:] -->
- <p>Bevor am nächsten Tag der <name type="work play"> Wallenstein</name> zur Aufführung kam, ging noch der heitere <name type="work opera">Abu Hassan</name> über die Bretter. Das eine ein Schauspiel, das andere ein Singspiel.</p>
- <!-- [weitere Alternative:] -->
- <p>Bevor am nächsten Tag der <name type="work play drama"> Wallenstein</name> zur Aufführung kam, ging noch der heitere <name type="work opera Singspiel">Abu Hassan</name> über die Bretter. Das eine ein Schauspiel, das andere ein Singspiel.</p> </body>

 $<$ /text $>$ 

<!-- [Die Namens-Auszeichnung stellt ein grundlegendes, intensiver zu diskutierendes Problem dar, das in der vorliegenden Form noch nicht befriedigend gelöst erscheint] -->

![](_page_18_Picture_428.jpeg)

a cast list

innerhalb einer *Cast list* möglich!

**Werknamen**

![](_page_18_Picture_429.jpeg)

<name type="work"/> [so Doppelung, besser wie unten?] nametitle: title of a work of any kind

**Titel** für Werke jeglicher Art (leider feinere Differenzierungen ohne Erweiterung von TEI nur durch Attribute möglich)

[Die Problematik der augenblicklich unzureichenden Differenzierungsmöglichkeiten durch den einheitlichen "name"-Begriff in TEI wird noch erörtert; hier wird es sicherlich noch eine veränderte Lösung geben; hier wir zunächst eine gestufte Gliederung vorgeschlagen, bei der die Unterelemente jeweils eine Teilmenge des Oberbegriffs bilden sollten. Die Kategorien sind im Laufe der Auszeichnungsarbeiten noch zu verfeinern. Vom Codierenden sollten nur die Begriffe vergeben werden, bei denen er sich sicher ist, also z. B. nur "work"! I, denkbar wären Bereiche "music", "text", "painting", "sculpture" o. ä.

![](_page_18_Picture_430.jpeg)

### **5. Sonstige Angaben im Text:**

<text>  $<$ body $>$ 

> <p>Ich komme dann wahrscheinlich am <date when="1817-02-23"**>23. Hornung 17</date> zu**rück, aber ich möchte dann für die nächsten <date from="1817-02" to="1819-02">zwei Jahre</date>nichts mehr davon hören.</p>

<p>Hast Du Rochlitzens neueste Zeitung gesehen? Sie heißt <bibl level="j">Blütenlese aus Tags</bibl>, kannst Du Dir vorstellen was das heißen soll? Ich glaube er hat das meiste aus <br/> <br/>bl><author>Wiesengrunds</author> <tittle level="m">Kunstbetrachtungen eines müden Codierers</title> <br/>bibl> abgeschrieben, aber beweisen kann ich es leider nicht. Schau doch mal gelegentlich im <br/> <br/>bibl>Duden</br/>/bibl>, ob Du das Wort da finden kannst.</p>

<p> .... </p>

<p>Lieber Muks, du sollst doch überlegen, wie die Butze eingerichtet werden kann. Ich schicke Dir hier eine Skizze des Wohnzimmers <figure><head>Abb. 1: Webers Skizze der Wohnung Neustadt 7</head><graphic url="wohnung1.tif"/>**<figDesc>**Blatt 23 x 24 cm, in bräunlicher Tinte beschrieben</figDesc></figure></p> <p>Wenn Du fertig bist, nimm bitte mein Freischütz-Manuskript und korrigiere die folgenden beiden Noten

<graphic url="music\_example2" >, dann kannst Du die Kopie wegschicken. Das wars für jetzt.</p>

</body>

 $<$ /text $>$ 

Textbeispiele Elementstruktur verkürzt Erklärung der Elemente Sonstige Erläuterungen

![](_page_19_Picture_345.jpeg)

Daten können diese ggf. auch direkt eingebunden werden, speziell kurz Notenbeispiele; hierzu separate Angaben später.)

![](_page_20_Picture_276.jpeg)

## **7. Textkritische Auszeichnung (Apparat)**

[für Briefe mit Varianten aus Entwürfen oder überlieferungsbedingten Varianten]

![](_page_21_Picture_278.jpeg)

<p>Mir schrieb Rochlitz in seinem letzten Brief, er wolle die <app><lem>beliebte</lem>

<rdg wit="Entwurf">beleibte</rdg></app> Sängerin in seiner Besprechung von Kritik verschonen.</p>

<p>Mir wurde erzählt, daß in meinem Tagebuch stünde, ich hätte von Mannheim aus gebeten, mir <app><rdg wit="Mscr. Veit">den Haßan</rdg><rdg wit="Mscr. Beck">die Hosen</rdg></app> zuzuschicken. Da hat wohl einer zu viel Fantasie walten lassen.</p>

</body>  $<$ /text $>$ 

<!-- [Weitere Beispiele siehe in den rechten Spalten] [Auf eine ausführlichere Darstellung kann bei Briefen vermutlich verzichtet werden.] -->

Textbeispiele Elementstruktur verkürzt Erklärung der Elemente Sonstige Erläuterungen

**7. Textkritische Auszeichnung im engeren Sinne (Apparat):**

![](_page_21_Picture_279.jpeg)

### **8. Zur Position des Apparats:**

<teiHeader> ......<encodingDesc>.... <variantEncoding method="parallel-segmentation" location="internal"/></encodingDesc> ...... </teiHeader><text><body> <p>Er sprach von der <app> <lem>richtigen Schreibweise</lem> <rdg wit="A1">listigen Schreimeise</rdg> <rdg wit="A2">kniffligen Schraubweise</rdg> <rdg wit="A3">giftigen Streitliese</rdg>  $<sub>app</sub>$ </sub> und wunderte sich über so große Unterschiede.</p> </body>  $<$ /text $>$ <teiHeader> ......<encodingDesc>.... <variantEncoding method="double-end-point" location="internal"/> ....</encodingDesc> ...... </teiHeader><text><body> <p>Er sprach von der <anchor n="mark1"/>richtigen Schreibweise<anchor n="mark2"/> usw.</p> </text></body> <!-- [im Text oder an anderer Stelle (bei location=external):] --> <app from="#mark1" to="#mark2"> <rdg wit="A1">listigen Schreimeise</rdg>oße Unterschiede.<rdg wit="A2">kniffligen Schraubweise</rdg> <rdg wit="A3">giftigen Streitliese</rdg </app>

### **8. Das Verhältnis der Varianten/Lesarten zum Edierten Text:**

Die Wiedergabe der Varianten bzw. Lesarten an Ort und Stelle im Text selbst funktioniert m. E. nur sinnvoll, wenn die Unterschiede der Texte überschaubar sind. In diesem Falle läßt sich (wie im ersten Beispiel links) das Verhältnis von Lemma und Varianten/Lesarten sogar im Quelltext sehr überschaubar darstellen und damit die jeweilige Quelle aus diesen Segmenten zusammensetzen. Diese Methode der Codierung der Varianten sollte im <teiHeader> angegeben werden:

im <teiHeader>: <variantEncoding method="parallel-segmentation" segments of variant-text synchronized with one another

location="internal"/>

im Prinzip wie angegeben:

### <app>

<lem wit="A1">Hänschen ging allein</lem> <rdg wit="A2">Häschen fiel allein</rdg> <rdg wit="K4">Häschen gefiel allgemein</rdg>  $<$ /app $>$ 

Varianten können im Text integriert erscheinen in Form paralleler varianter Abschnitte (damit sind jeweils Zeugen rekonstruierbar bzw. Lesarten leicht optisch parallelisierbar)

A 1 als Hauptquelle, nach der der Edierte Text erstellt wurde; die übrigen als parallelisierte Varianten

Die Quellenkürzel könen vorab oder nachfolgend in einer Quellenliste <witList> aufgelöst werden.

Wenn <lem> immer die gleiche Quelle repräsentiert, muß diese nicht ausdrücklich genannt sein.

Diese schlichteste Form kann ohne genaue Eingrenzung der varianten Stelle benutzt werden, entspricht im wesentlichen aber dem Bsp. unter "parallel-segmentation", das bevorzugt eingesetzt werden sollte. [Näheres siehe TEI 15.2.1]

<variantEncoding method="location-referenced" location="internal"/>

Muß der Apparat in einen eigenen Abschnitt oder nach außen verlagert werden, sind präzisierende Verankerungsmaßnahmen nötig, die auf den ersten Blick oft kompliziert wirken, aber lediglich ein einheitliches System der Vergabe von Ankerbezeichnungen verlangen. Die Darstellung hier beschränkt sich auf die grundlegendsten Strukturen.

alternativ: <variantEncoding method="double-end-point" location="internal"/>

> <anchor n="..."/> <anchor xml:id="..."/>

Der Bezugspunkt wird hier mit einem ..from" ... ..to" genau bezeichnet, so daß eine genaue, auch wortweise Verankerung leichter möglich ist; Nachteil: größerer Aufwand!

Anker-Element mit n oder xml:id

(Wenn der Apparat nachträglich nach außen verlegt werden soll, können die parallel-segmentierten maschinell in punktgenau definierte verwandelt werden). Es wäre zu testen, ob für die Briefe obige Form ausreicht!

 Achtung: Zur Verwendung des <anchor>-Elements muß das Modul 10 für Linking, Segmentation and Alignment integriert werden!!!Es gibt weitere Verankerungsmöglichkeiten in Verbindung mit einzelnen Elementen, etwa <l/>> <l/>, die hier nicht erläutert

werden (vgl. dazu TEI P5, 15.2.2).

[Auf eine eingehendere Darstellung der Apparat-Techniken wird hier zunächst verzichtet; sie sollte in Zusammenhang mit der Integration der Kommentare aber nochmals diskutiert werden.]

Ergebnisse der ersten Diskussion TEI-konformer Auszeichnung von Briefen 14. 9. 2007 - 23 -

# Mitglieder der TEI-Arbeitsgruppe "Briefe und Tagebücher" der Akademie der Wissenschaften in Mainz:

Dr. Gabriele Buschmeier (Union der Akademien der Wissenschaften, Mainz)

Dr. Thomas Burch (Kompetenzzentrum für elektronische Erschließung in den Geisteswissenschaften, Universität Trier)

Dr. Roland Kamzelak (Deutsches Literaturarchiv Marbach)

Dr. Andreas Kuczera (Akademie der Wissenschaften und der Literatur, Mainz)

Dr. Andrea Rapp (Kompetenzzentrum für elektronische Erschließung in den Geisteswissenschaften, Universität Trier)

Dipl.Wirt.Inf. Daniel Röwenstrunk (Edirom-Projekt, Musikwissenschaftliches Seminar Detmold/Paderborn)

Peter Stadler M. A. (Edirom-Projekt, Musikwissenschaftliches Seminar Detmold/Paderborn)

Prof. Dr. Joachim Veit (Carl-Maria-von-Weber-Gesamtausgabe, Detmold/Paderborn)

Prof. Dr. Werner Wegstein (Kompetenzzentrum für EDV-Philologie, Universität Würzburg)

Redaktion des Diskussionspapiers: Joachim Veit, Detmold